# **KARTA MODUŁU / KARTA PRZEDMIOTU**

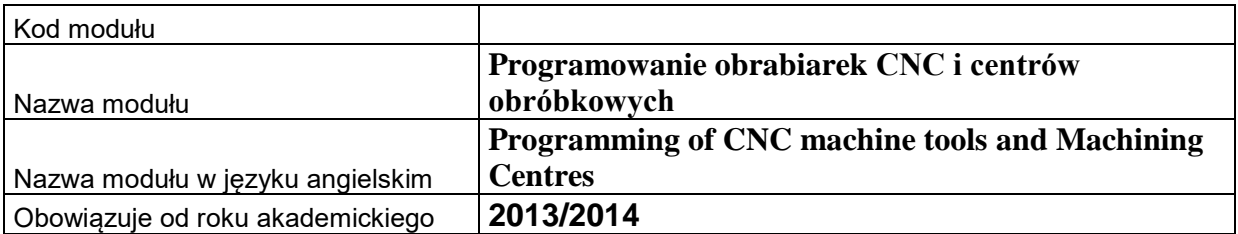

# **A. USYTUOWANIE MODUŁU W SYSTEMIE STUDIÓW**

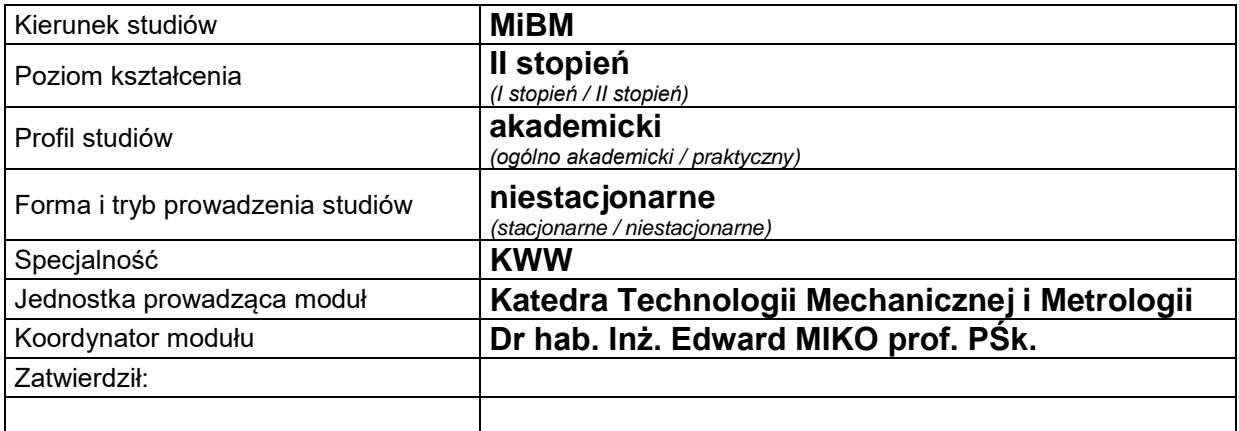

# **B. OGÓLNA CHARAKTERYSTYKA PRZEDMIOTU**

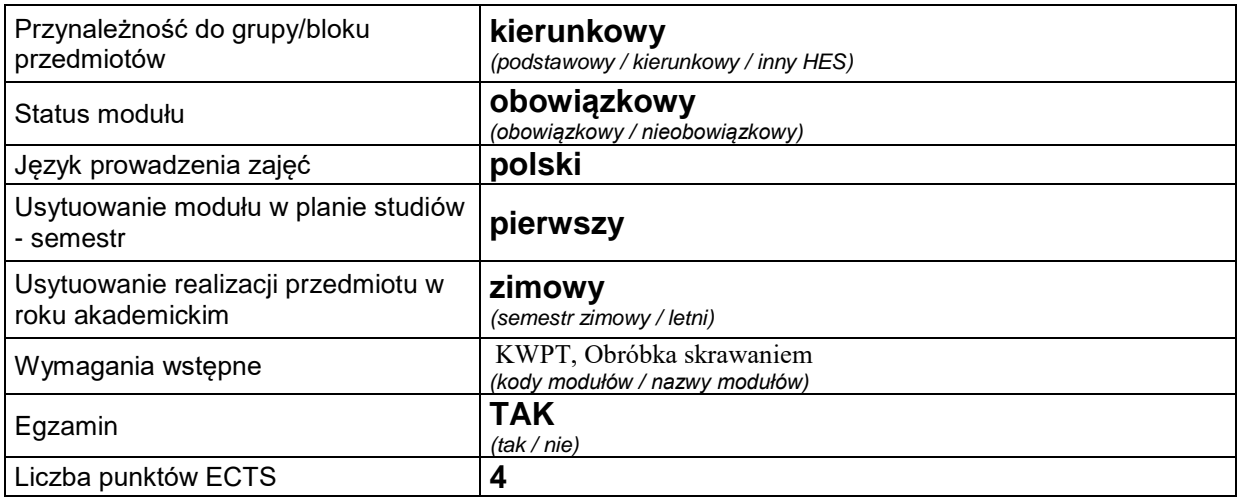

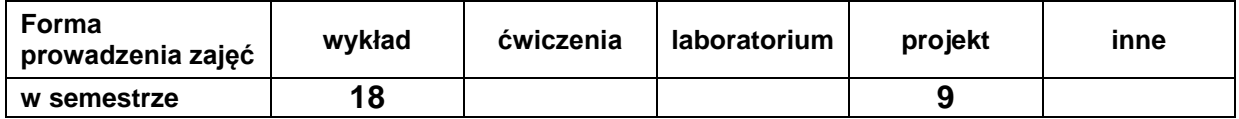

## **C. EFEKTY KSZTAŁCENIA I METODY SPRAWDZANIA EFEKTÓW KSZTAŁCENIA**

```
Cel 
modułu
```
 *Programowanie tokarek i frezarek oraz centrów tokarskich i frezarskich w języku Sinumerik. Programowanie frezarek i centrów frezarskich w języku HEIDENHAIN iTNC 530- Tryb ISO oraz tryb dialogowy. Programowanie przesuwów narzędzi. Programowanie konturów toczonych i frezowanych. Programowanie cykli obróbkowych toczenia i frezowania. Programowanie cykli sondy pomiarowej.*

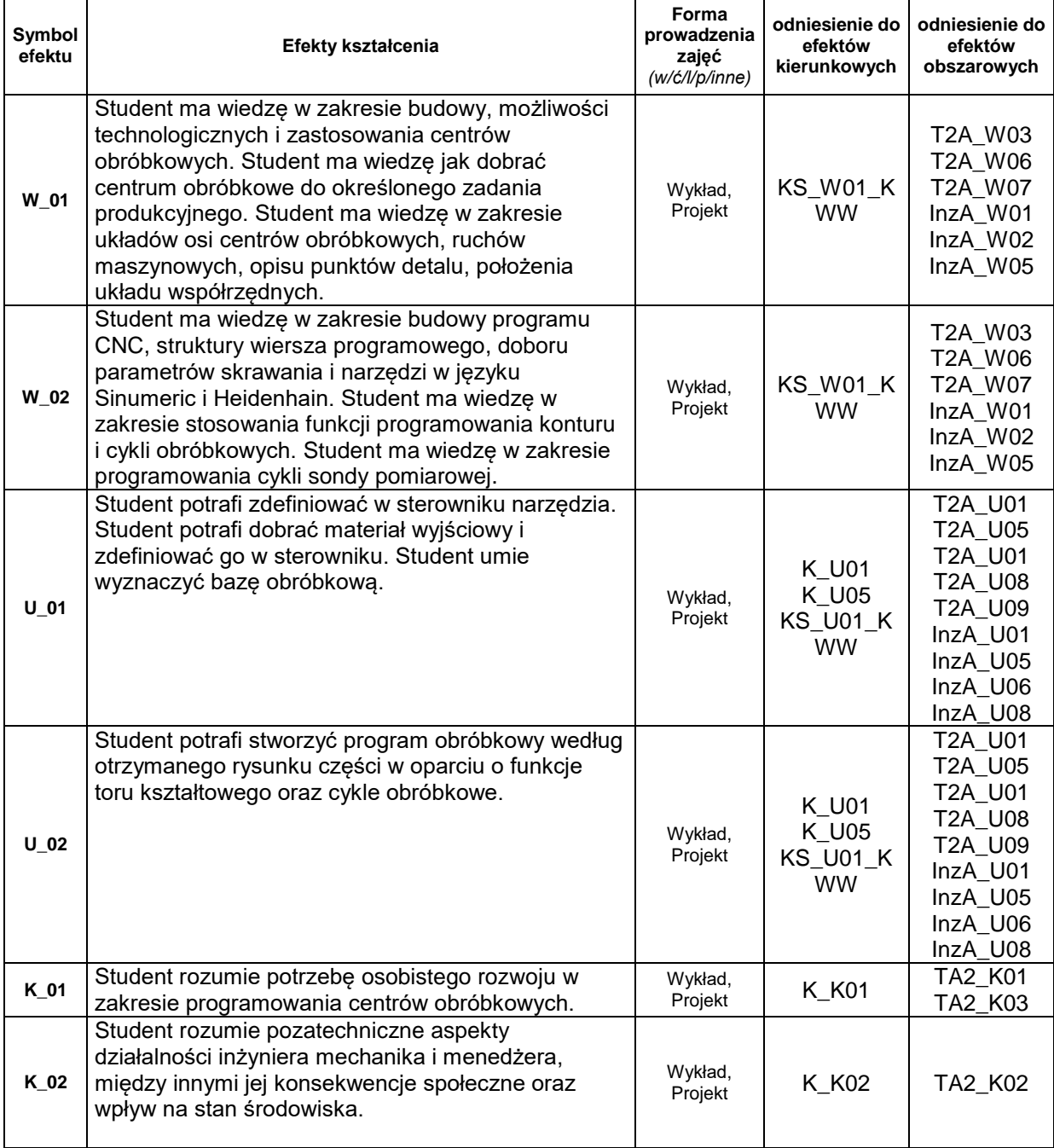

# **Treści kształcenia:**

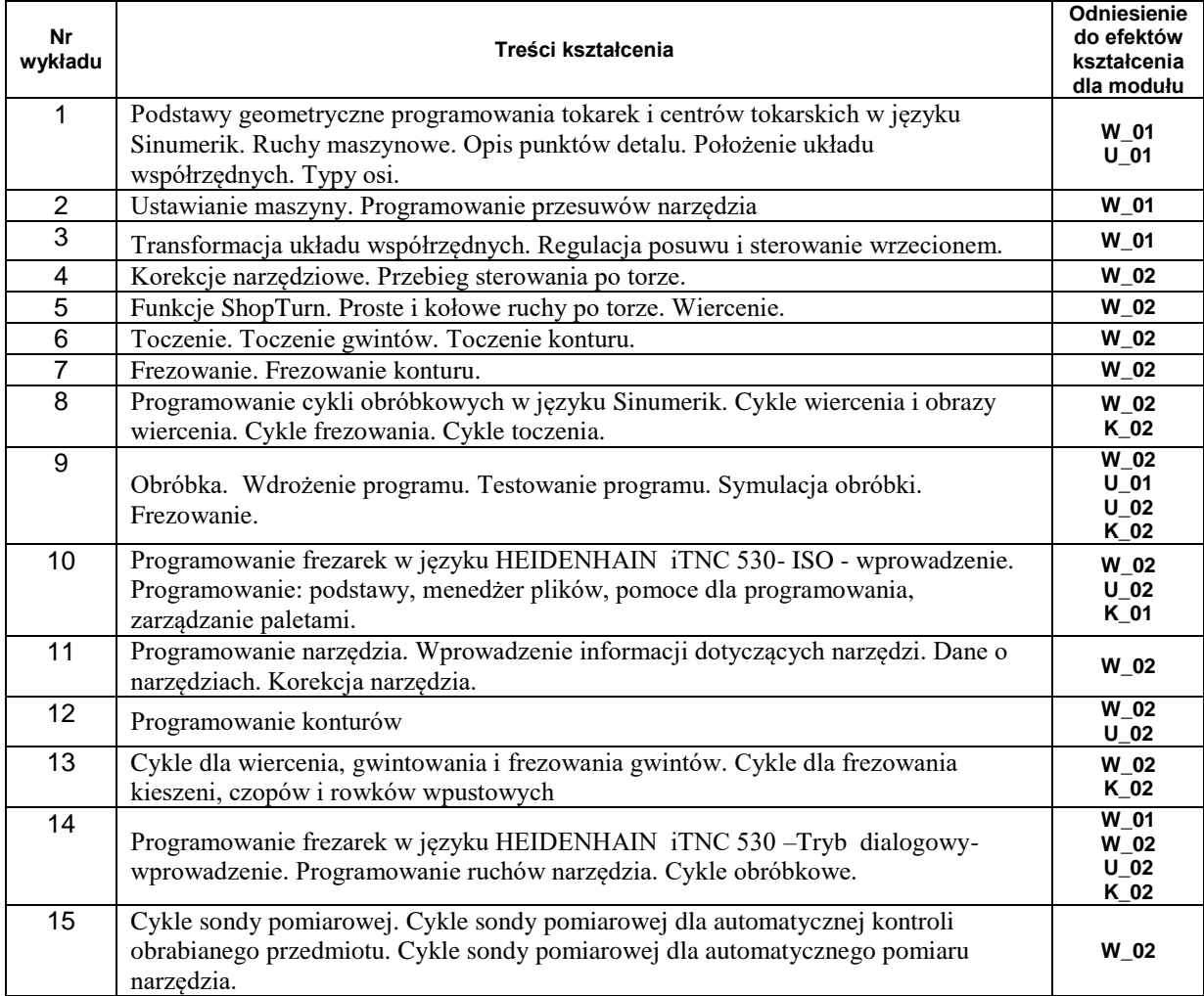

## 1. Treści kształcenia w zakresie wykładu

#### Treści wykładów 2, 4 i 10 do indywidualnego przygotowania przez studentów

#### 2. Treści kształcenia w zakresie zadań projektowych

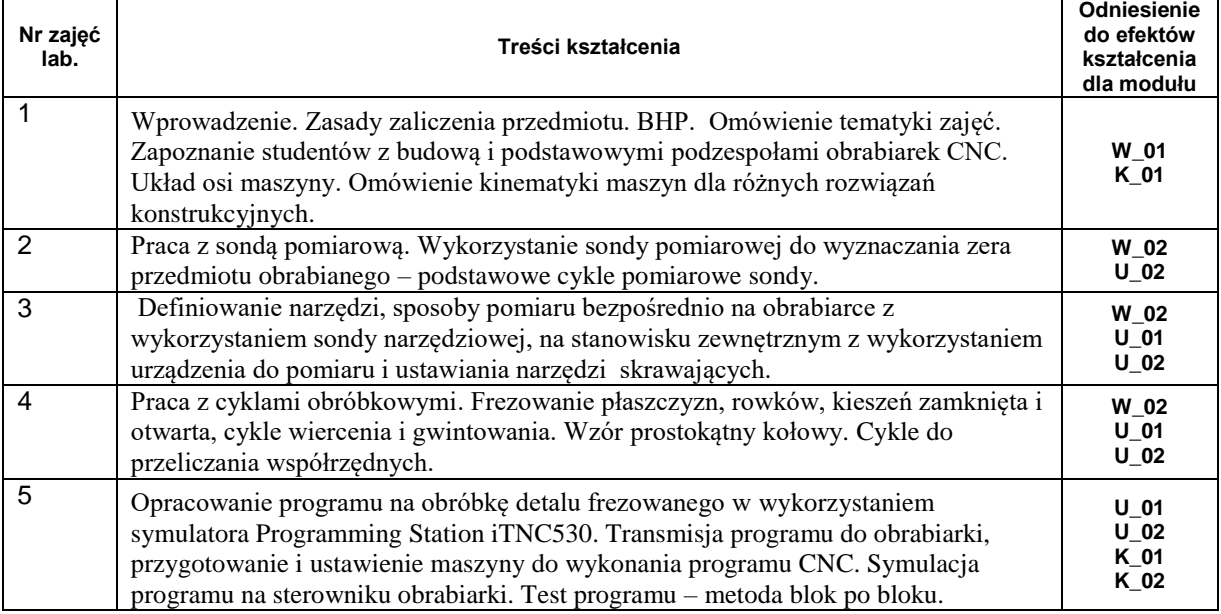

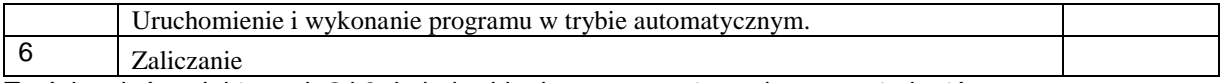

Treści zadań projektowych 2 i 3 do indywidualnego przygotowania przez studentów

# **Metody sprawdzania efektów kształcenia**

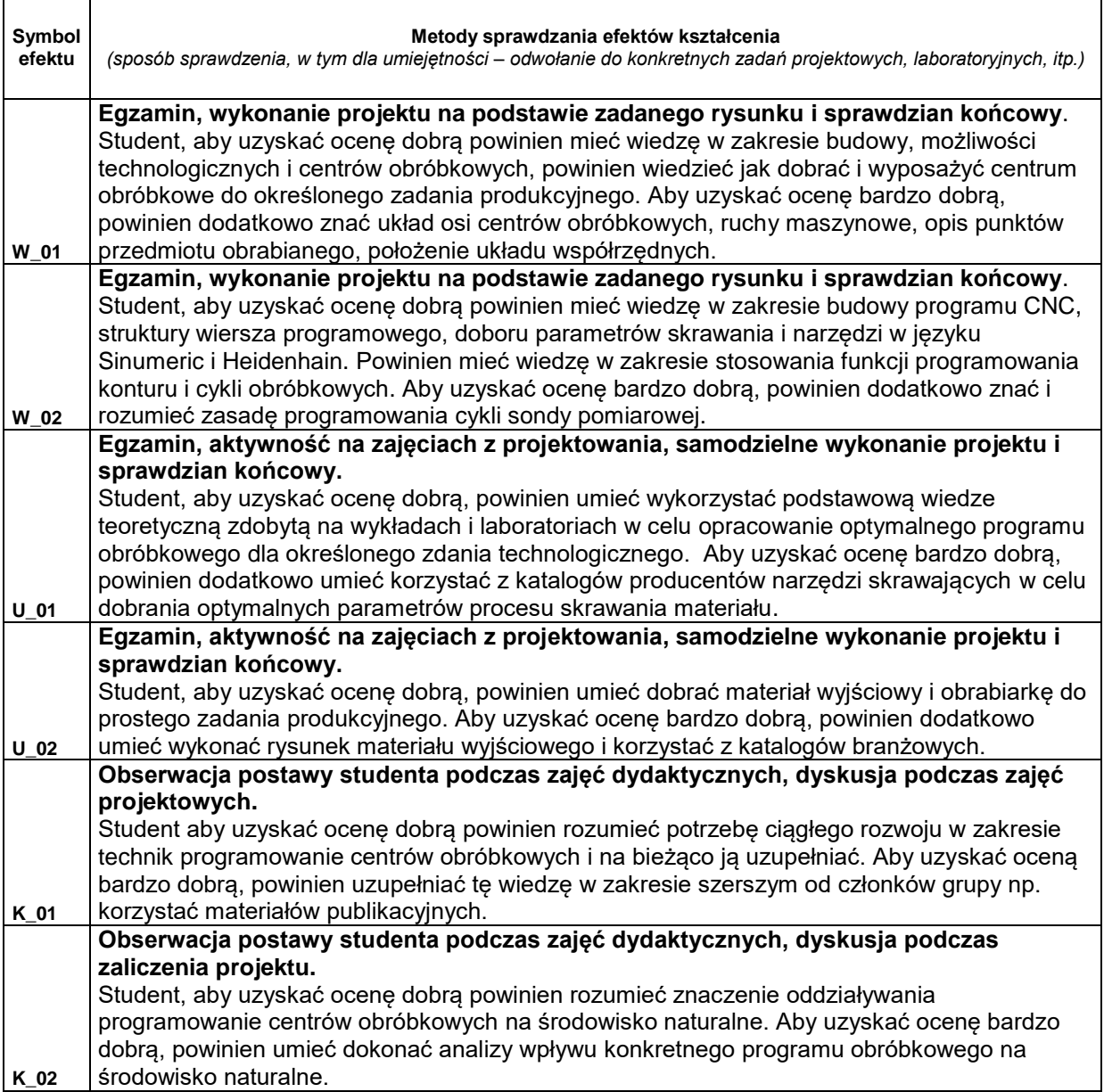

# **D. NAKŁAD PRACY STUDENTA**

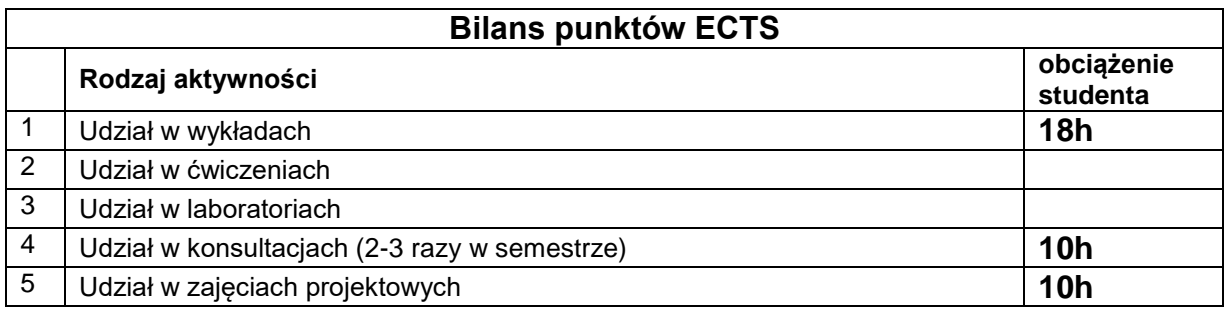

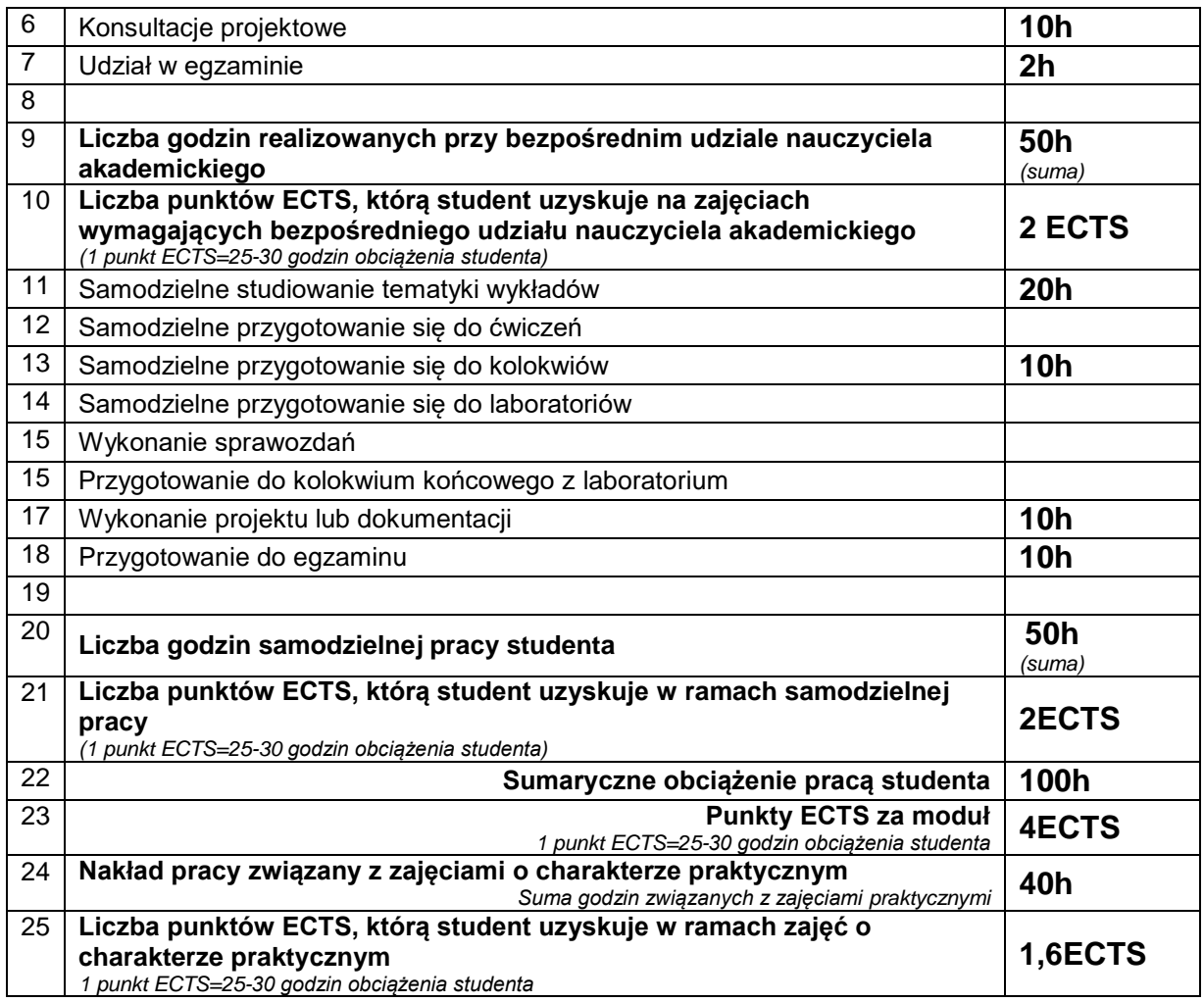

# **E. LITERATURA**

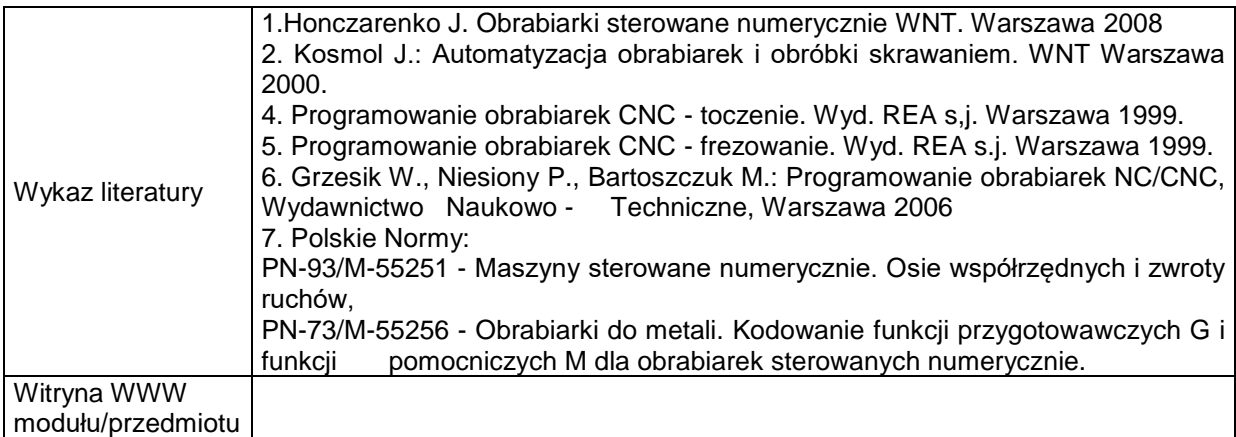